# 654

- 
- 
- 

- 
- 
- 
- 

- 
- 
- 
- 
- 

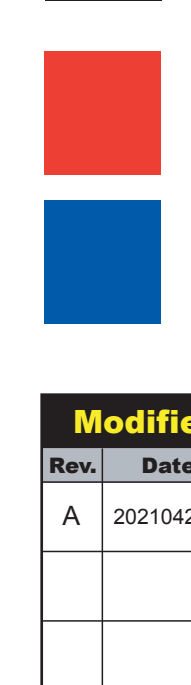

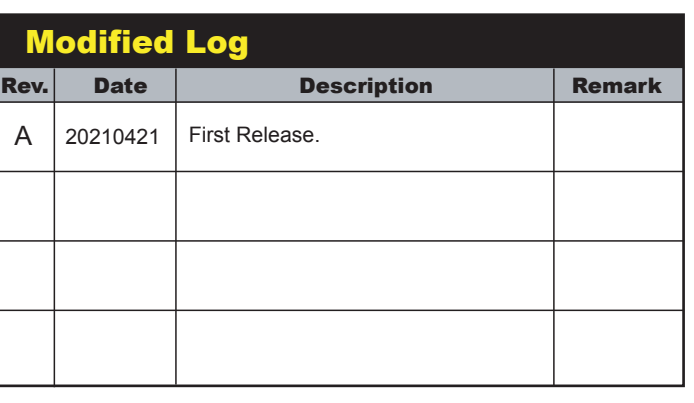

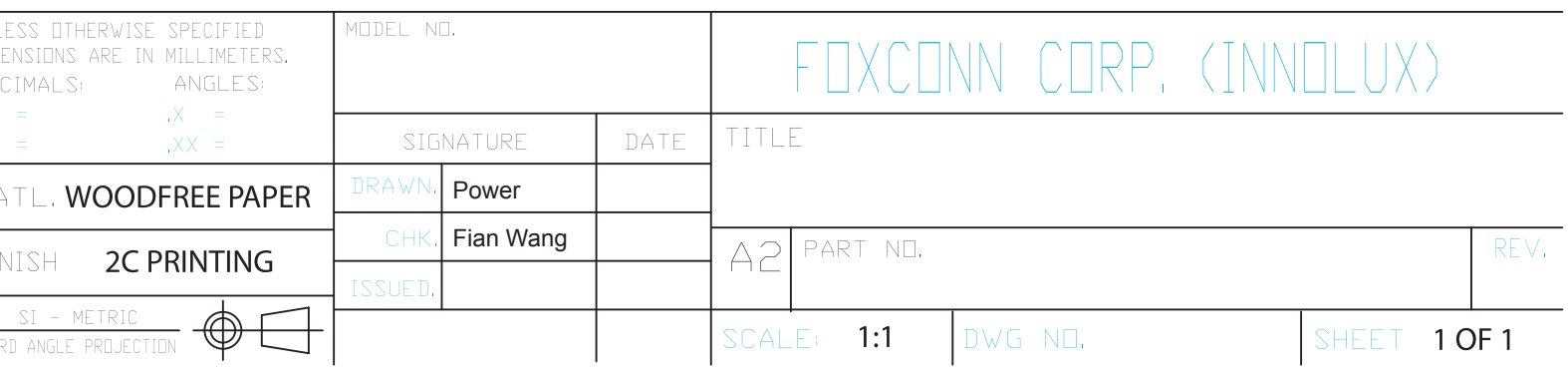

來料方式:N折再對折。 THINKVISION logo與條碼要求 可見以利於掃描

要求:80g書紙正反面印刷。

## Pantone red 032 C100 M70 Y0 K0 Pantone black

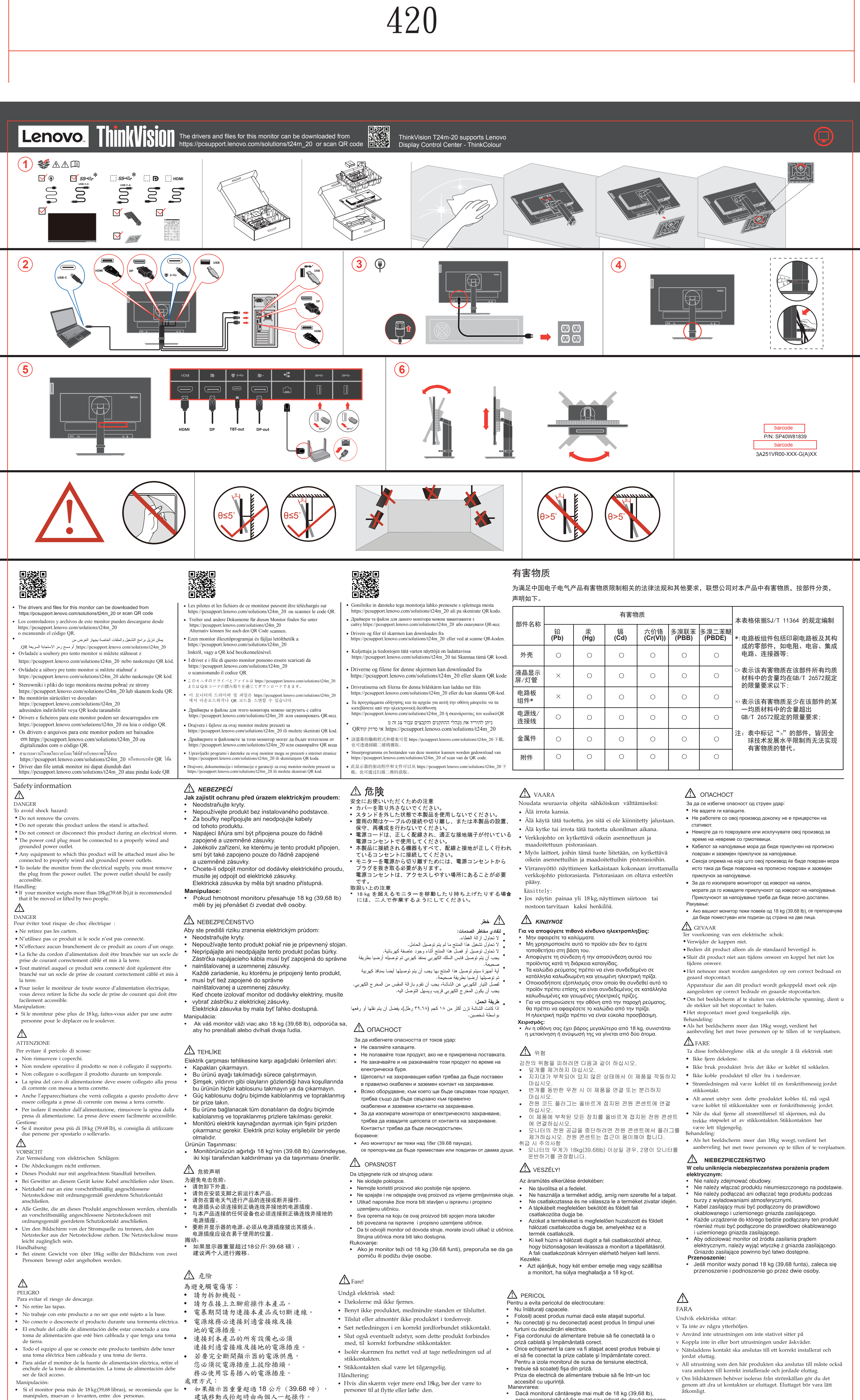

Depending on many factors such as the processing capability of peripheral devices, file attributes, and other factors related to system configuration and operating environments, the actual transfer rate using the various U and is typically slower than the data rates as defined by the respective USB specifications: - 5 Gbit/s for USB 3.1 Gen 1; 10 Gbit/s for USB 3.1 Gen 2 & 20 Gbit/s for USB 3.2.

- 
- 
- 

- 
- 
- 
- 
- 
- 
- 

- 
- 
- 

- 
- 
- 

- 
- 
- 
- 
- 
- · Dacă monitorul cântărește mai mult de 18 kg (39,68 lb),

este recomandabil să fie mutat sau ridicat de două persoane.

- 
- 
- 
- 

- 
- 
- 
- 

- 
- 
- 
- 

- 
- 
- 

654mm

![](_page_0_Picture_90.jpeg)

![](_page_1_Picture_90.jpeg)

 $\frac{1}{\sqrt{30}}$ 

- · Ne priklapljajte ali izklapljajte izdelka med nevihto. • Vtič napajalnega kabla vključite v ustrezno povezano in
- ozemljeno vtičnico.
	-

**警語:** 使用過度恐傷害視力。<br>注意事項:<br>(1) 使用30分鐘請休息10分鐘。

EPREL registration number: 642408

超過1小時。

CE

подпункт 5.1.2, этикетка является видом эксплуатационных

подпункт 5.1.2, этикетка является видом эксплуатационных<br>документов.<br>**Important Battery Recycling and WEEE information**<br>Don't dispose of your product or battery with your household waste.

авторизоованому дилеру для получения<br>Консультации или ремонта оборудования.<br>Дополнительные советы по безопасной эксплуатации<br>устройства см. на странице<br>http://www.lenovo.com/safety

![](_page_1_Picture_33.jpeg)

![](_page_1_Picture_34.jpeg)

![](_page_1_Picture_35.jpeg)

![](_page_1_Figure_36.jpeg)